# Machine learning in Python: scikit-learn

Romain Tavenard (Université de Rennes 2)

### Installing scikit-learn

- On Deepnote:
	- Already installed (if a specific version is needed, use requirements.txt)
- On your machine:
	- pip install scikit-learn or conda install scikit-learn
- Loading the module in Python:
	- import sklearn
- Most importantly
	- The doc is awesome, use it! <https://scikit-learn.org/stable/index.html>

# Preparing your data

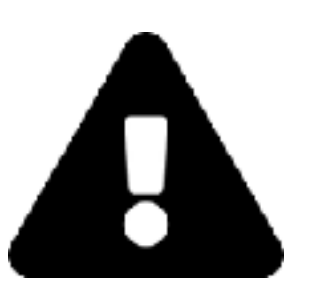

- In scikit-learn:
	- X is a (n, p) numpy array n input observations in dimension p
	- y is a (n, ) or (n, p\_out) numpy array expected outputs
- Pre-processing
	- [https://scikit-learn.org/stable/modules/](https://scikit-learn.org/stable/modules/preprocessing.html) [preprocessing.html](https://scikit-learn.org/stable/modules/preprocessing.html)
	- Pre-processing methods are Transformers (cf. next slide)

# **Transformers**

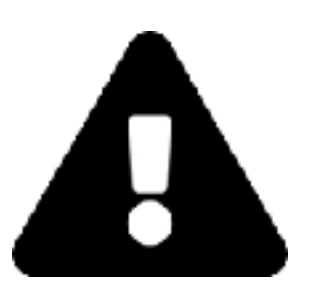

- Objects with following methods
	- $\cdot$  fit(X)
	- transform(X)
	- fit\_transform(X)
- Example (from scikit-learn docs)

```
>>> from sklearn.preprocessing import StandardScaler
>>> data = [0, 0], [0, 0], [1, 1], [1, 1]>>> scaler = StandardScaler()
>>> scaler.fit(data)
>>> print(scaler.mean_)
[0.5 0.5]>>> print(scaler.transform(data))
[\lceil -1. -1. \rceil][-1, -1.] [ 1. 1.]
 \lceil 1. 1.]
>>> print(scaler.transform([[2, 2]]))
[[3. 3.]]
```
### **Transformers**

- To apply different preprocessing for different columns: ColumnTransformer
- Example (from scikit-learn docs): [https://scikit-learn.org/stable/auto\\_examples/compose/](https://scikit-learn.org/stable/auto_examples/compose/plot_column_transformer_mixed_types.html) plot column transformer mixed types.html

```
numeric_features = ['age', 'fare']
numeric_transformer = <u>Pipeline</u>(steps=[ ('imputer', SimpleImputer(strategy='median')),
     ('scaler', StandardScaler())])
categorical_features = ['embarked', 'sex', 'pclass']
categorical_{transfer} = <u>Pipeline</u>(steps = 1) ('imputer', SimpleImputer(strategy='constant', fill_value='missing')),
     ('onehot', OneHotEncoder(handle_unknown='ignore'))])
preprocessor = ColumnTransformer(
     transformers=[
         ('num', numeric_transformer, numeric_features),
         ('cat', categorical_transformer, categorical_features)])
```
# **Estimators**

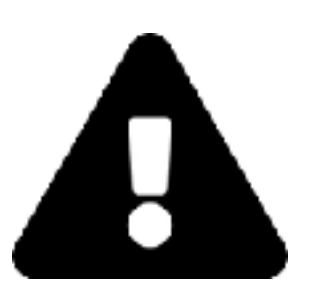

- Objects with following methods
	- $\cdot$  fit(X[, y])
	- predict(X)
	- predict\_proba(X) (but not always…)
- Example (from scikit-learn docs)

```
\Rightarrow \times \times \times \lceil 0 \rceil, \lceil 1 \rceil, \lceil 2 \rceil, \lceil 3 \rceil\Rightarrow y = [0, 0, 1, 1]
>>> from sklearn.neighbors import KNeighborsClassifier
>>> neigh = KNeighborsClassifier(n_neighbors=3)
>>> neigh.fit(X, y) 
KNeighborsClassifier(...)
>>> print(neigh.predict([[1.1]]))
[0]
>>> print(neigh.predict_proba([[0.9]]))
[[0.66666667 0.33333333]]
```
### **Pipeline**

- Objects that represent successive Transformers / Estimators
- Example (adapted from scikit-learn docs)

```
from sklearn import datasets
PCA
from sklearn.linear_model import SGDClassifier
Pipeline
```

```
logistic = SGDClassifier(loss='log', penalty='l2', early_stopping=True,
                         max_iter=10000, tol=1e-5, random_state=0)
PCA(n\_components=30)pipe = Pipeline(steps=[('pca', pca), ('logistic', logistic)])
```

```
datasets.load_digits</u>()
X_digits = digits.data
y_digits = digits.target
```

```
pipe.fit(X_digits, y_digits)
```
### Model selection

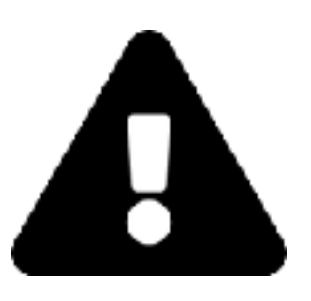

- Goal: compare several models / hyper-parameter sets
- Base object in scikit-learn: GridSearchCV
- Example (from scikit-learn docs)

```
>>> from sklearn import svm, datasets
>>> from sklearn.model_selection import GridSearchCV
>>> iris = datasets.load_iris()
>>> parameters = {'kernel':('linear', 'rbf'), 'C':[1, 10]'}>>> svc = svm.SVC(gamma="scale")
>>> clf = GridSearchCV(svc, parameters, cv=5)
>>> clf.fit(iris.data, iris.target)
... 
GridSearchCV(cv=5, error_score=...,
        estimator=SVC(C=1.0, cache_size=..., class_weight=..., coef0=...,
                      decision_function_shape='ovr', degree=..., gamma=...,
                      kernel='rbf', max_iter=-1, probability=False,
                      random_state=None, shrinking=True, tol=...,
                      verbose=False),
        iid=..., n_jobs=None,
        param_grid=..., pre_dispatch=..., refit=..., return_train_score=...,
        scoring=..., verbose=...)
```
# **Conclusion**

- What you should know about scikit-learn
	- Data formats
	- Basic objects
	- **How to read the docs**
- On the course page
	- Tutorials for basic scikit-learn usage

# Project

- [Data: https://www.kaggle.com/dgomonov/new-york-city](https://www.kaggle.com/dgomonov/new-york-city-airbnb-open-data)[airbnb-open-data](https://www.kaggle.com/dgomonov/new-york-city-airbnb-open-data)
- Goal
	- What is the best model (from sklearn-implemented ones) for this data, and what is its performance?
- Format
	- Upload your notebook on CURSUS
- Deadline
	- December 16th, 2022, 23:59